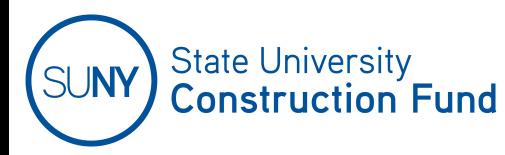

## **SUCF OPEN ITEM LOG CONTRACTOR or CONSULTANT ACCESS REQUEST FORM**

Please provide the following data for access to the SUCF Open Item Log:

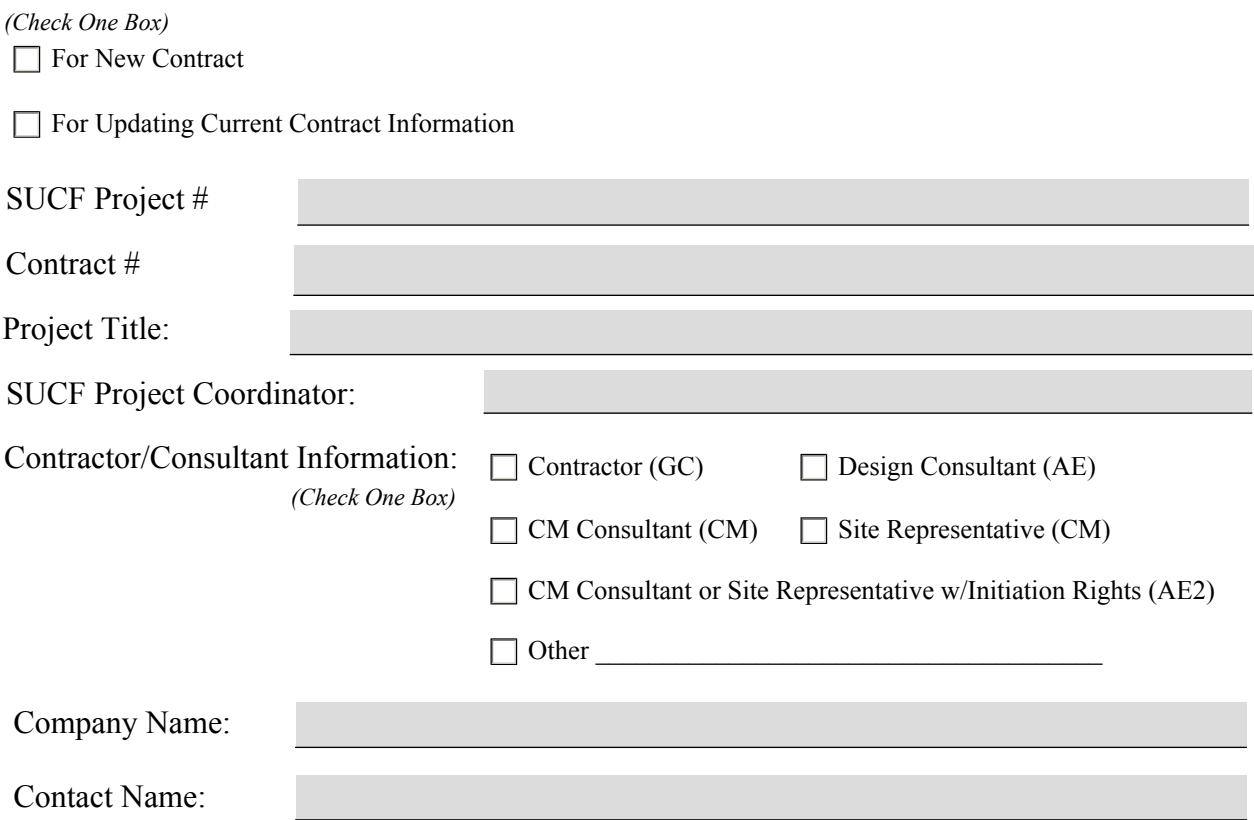

Notes: For accessing your Contract, this should be the name of the person who will be responsible for submitting change proposals.

Contact E-Mail Address:

Contact Telephone #

Access Requested:

New Contractor/Consultant Open Item Log Access

Add Contract to Existing Open Item Log Access

All questions should be directed to your SUCF Project Coordinator.